ManageEngine **M365 Manager Plus** 

# **FISMA Compliance** with M365 Manager Plus

[www.microsoft365managerplus.com](https://www.manageengine.com/microsoft-365-management-reporting/index.html?utm_source=pdf&utm_content=fisma-pdf)

## **About FISMA**

The Federal Information Security Management Act (FISMA) is a United States federal law passed in 2002 that made it a requirement for federal agencies to develop, document, and implement an information security and protection program. FISMA is part of the larger E-Government Act of 2002 introduced to improve the management of electronic government services and processes.

FISMA is one of the most important regulations for federal data security standards and guidelines. It was introduced to reduce the security risk to federal information and data while managing federal spending on information security. To achieve these aims, FISMA established a set of guidelines and security standards that federal agencies have to meet. The scope of FISMA has since increased to include state agencies administering federal programs like Medicare. FISMA requirements also apply to any private businesses that are involved in a contractual relationship with the government.

Please note that the efforts and procedures required to establish compliance in each section may vary in different organizations depending on their systems configuration, internal procedures, nature of business, and other factors.

Usage of the below mentioned reports may not guarantee complete organizational compliance. This document can be used as a reference guide for complying with FISMA industrial mandate.

#### **FISMA compliance with M365 Manager Plus**

To comply with industrial mandates various control methods have to implemented. For management simplicity we have mapped the compliance requirements with the required control methods. You can find the reports required to complete the control methods subsequently. Though mentioned separately, all the control methods are interlinked and often required by most of the regulations.

**[Account Management](#page-9-0)** [User Management](#page-11-0)

**[Integrity Monitoring](#page-12-0)** 

**[Access Control](#page-6-0)** 

[Data Governance](#page-14-0)

[Configuration Management](#page-15-0)

**[Audit Trail](#page-17-0)** 

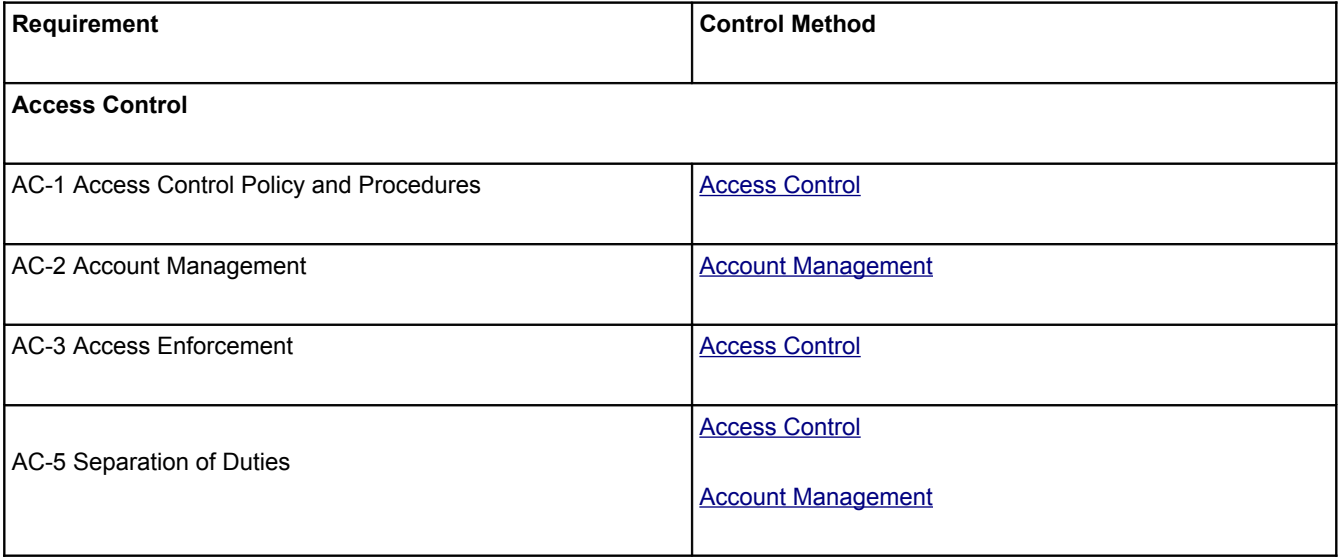

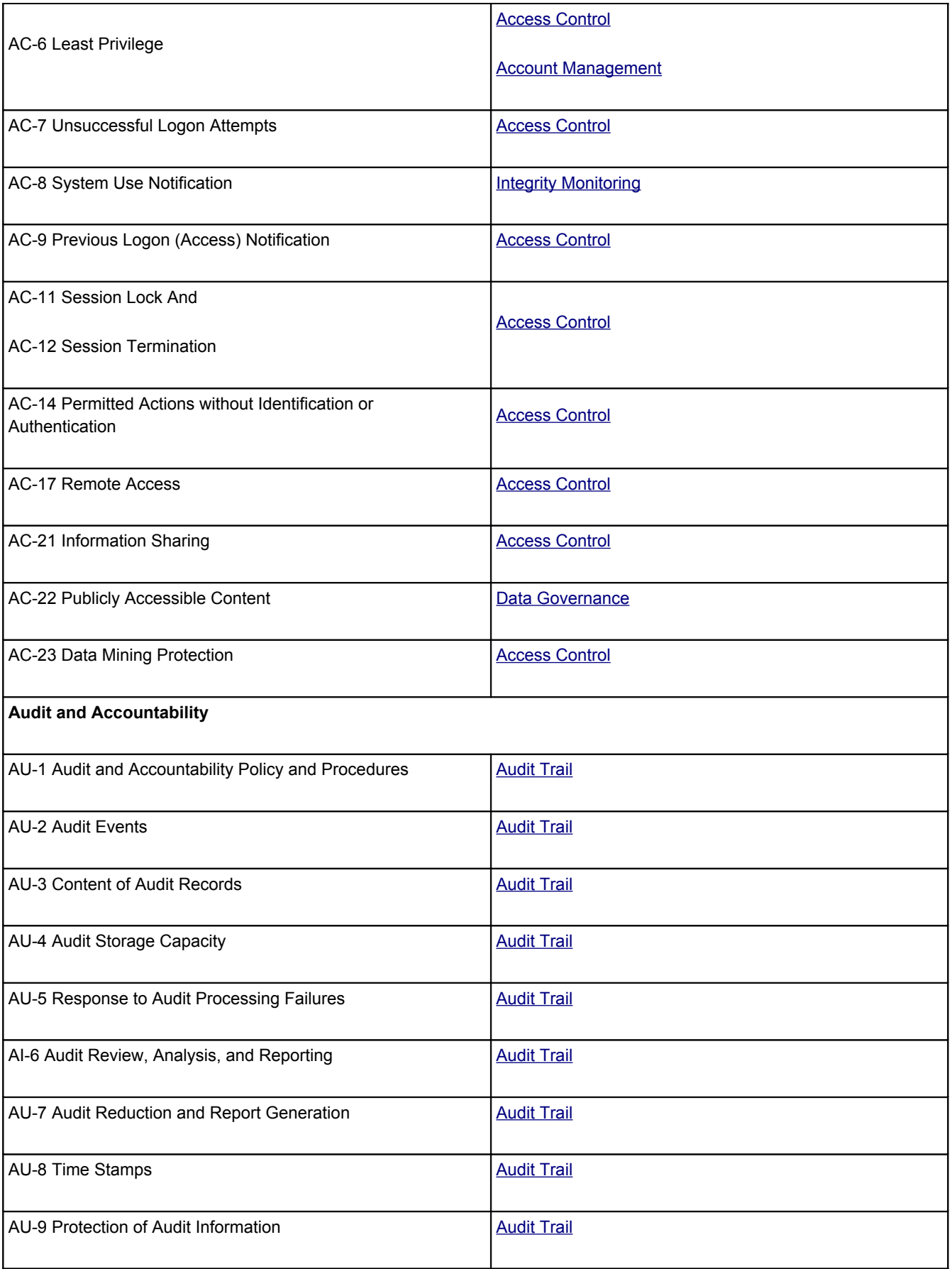

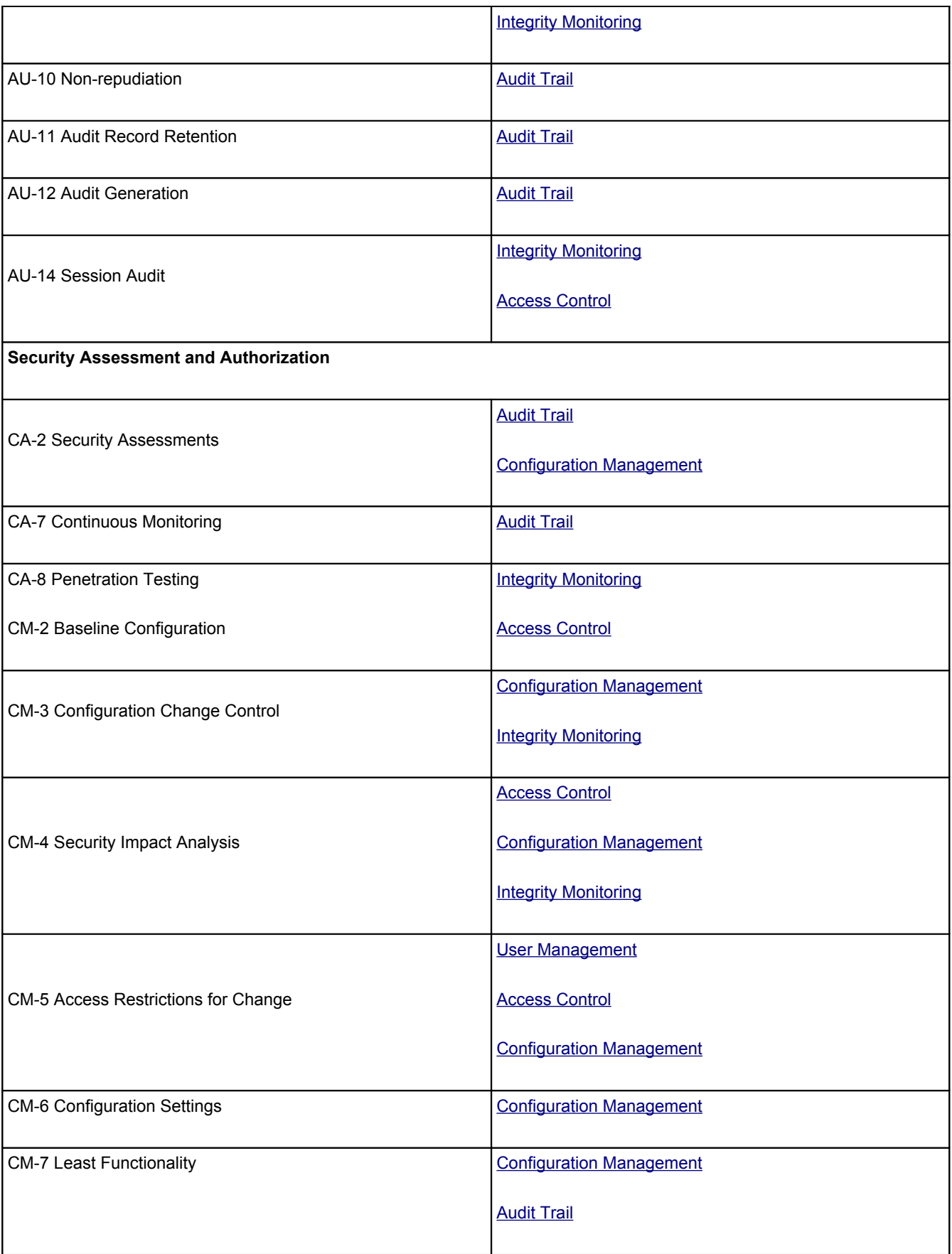

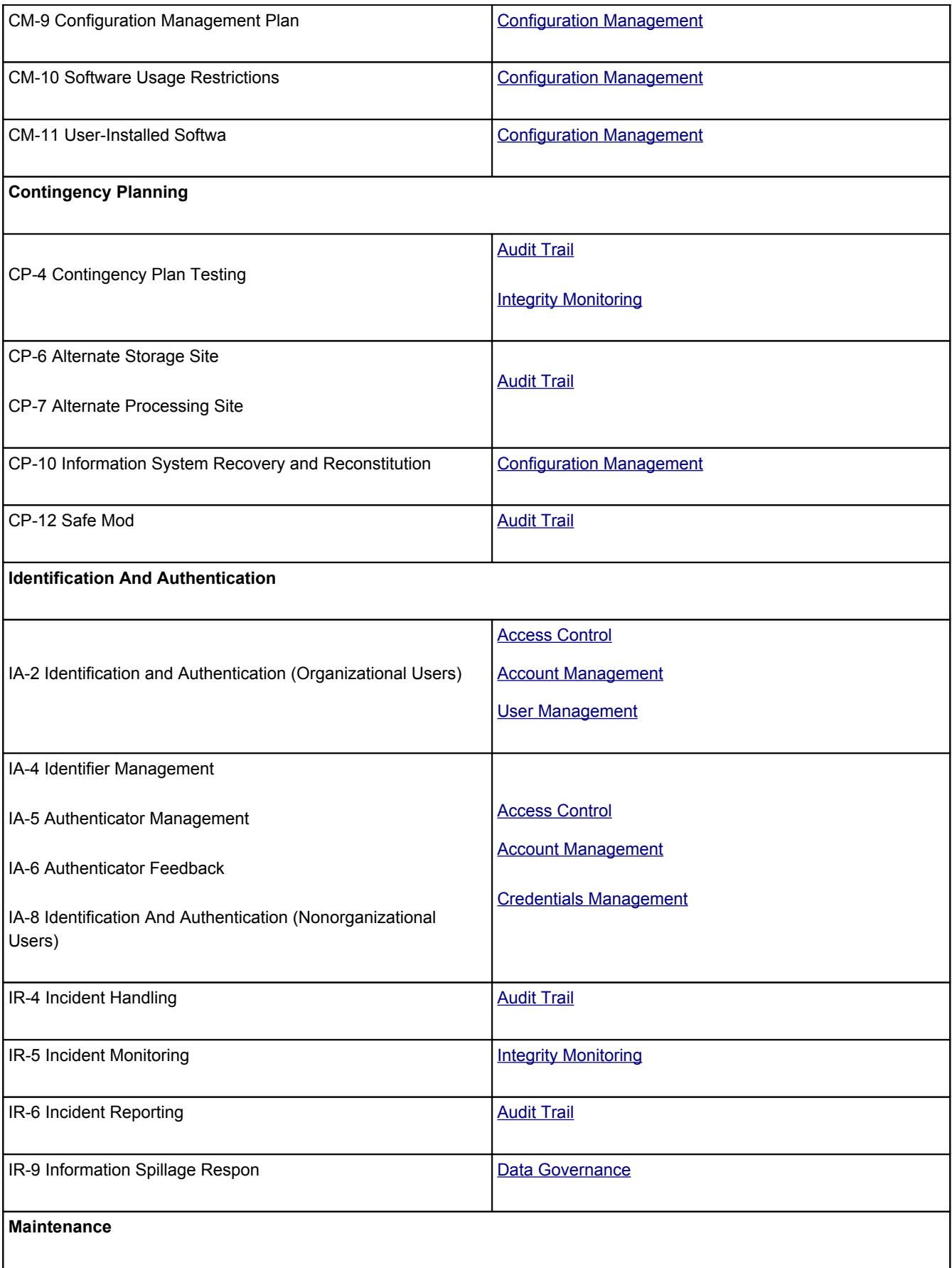

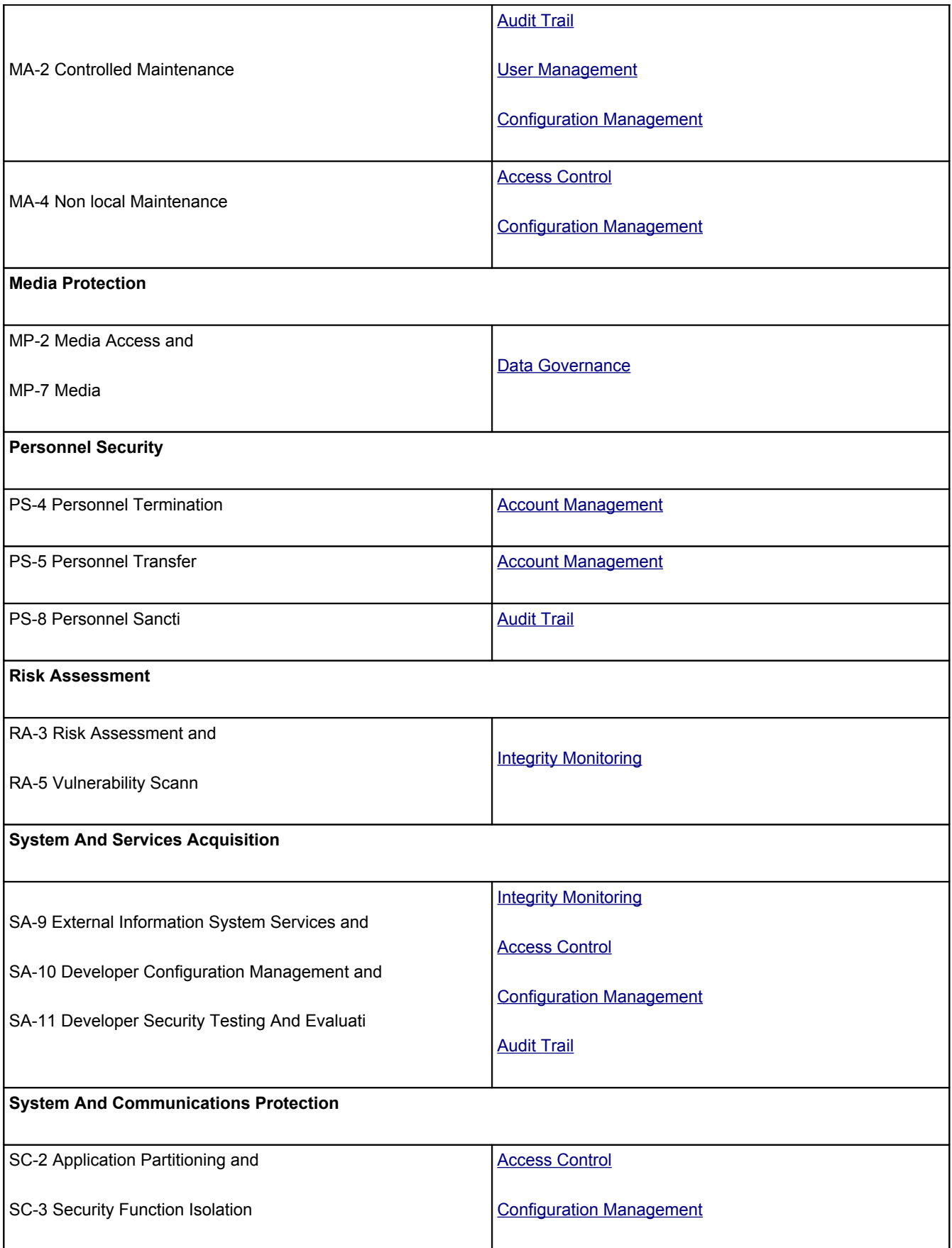

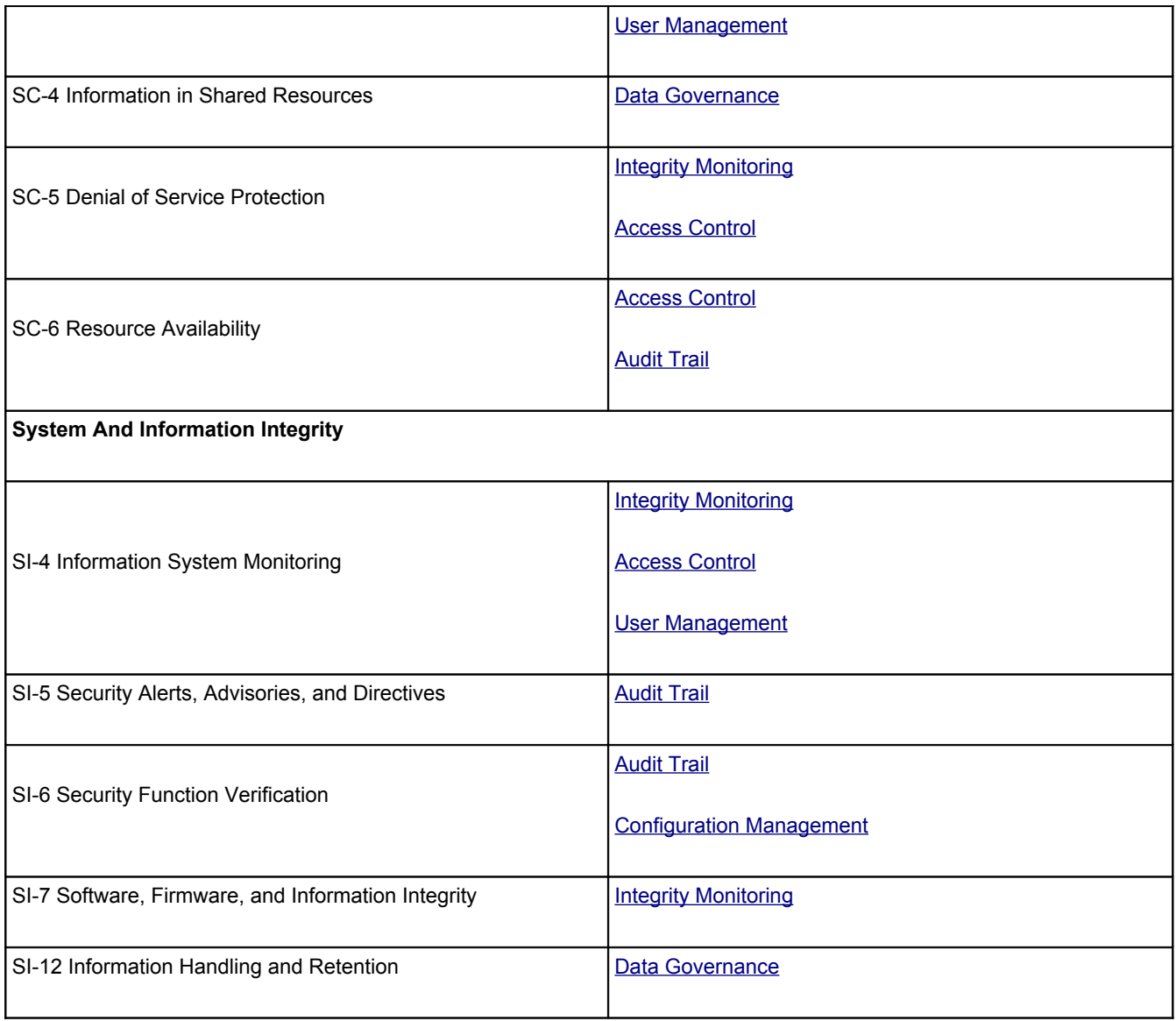

## **Control methods and M365 Manager Plus reports**

The following section will map the control methods and M365 Manager Plus reports that help to implement

them.

## <span id="page-6-0"></span>**Access Control**

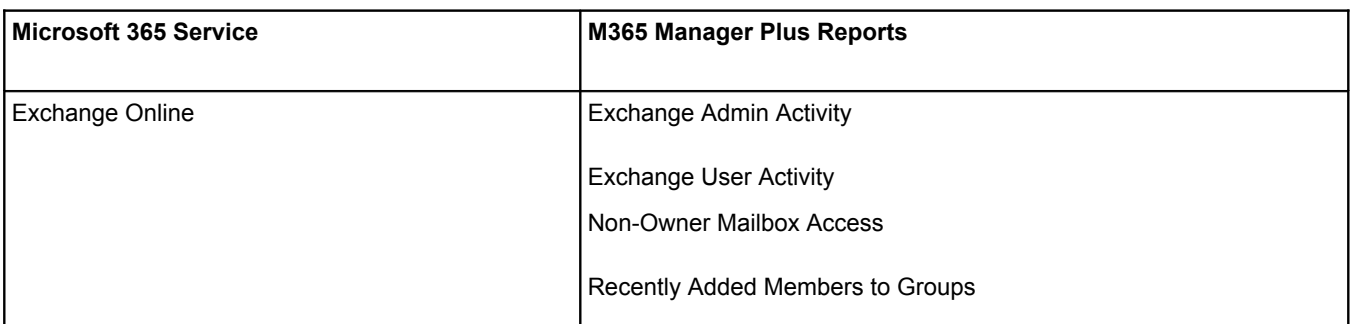

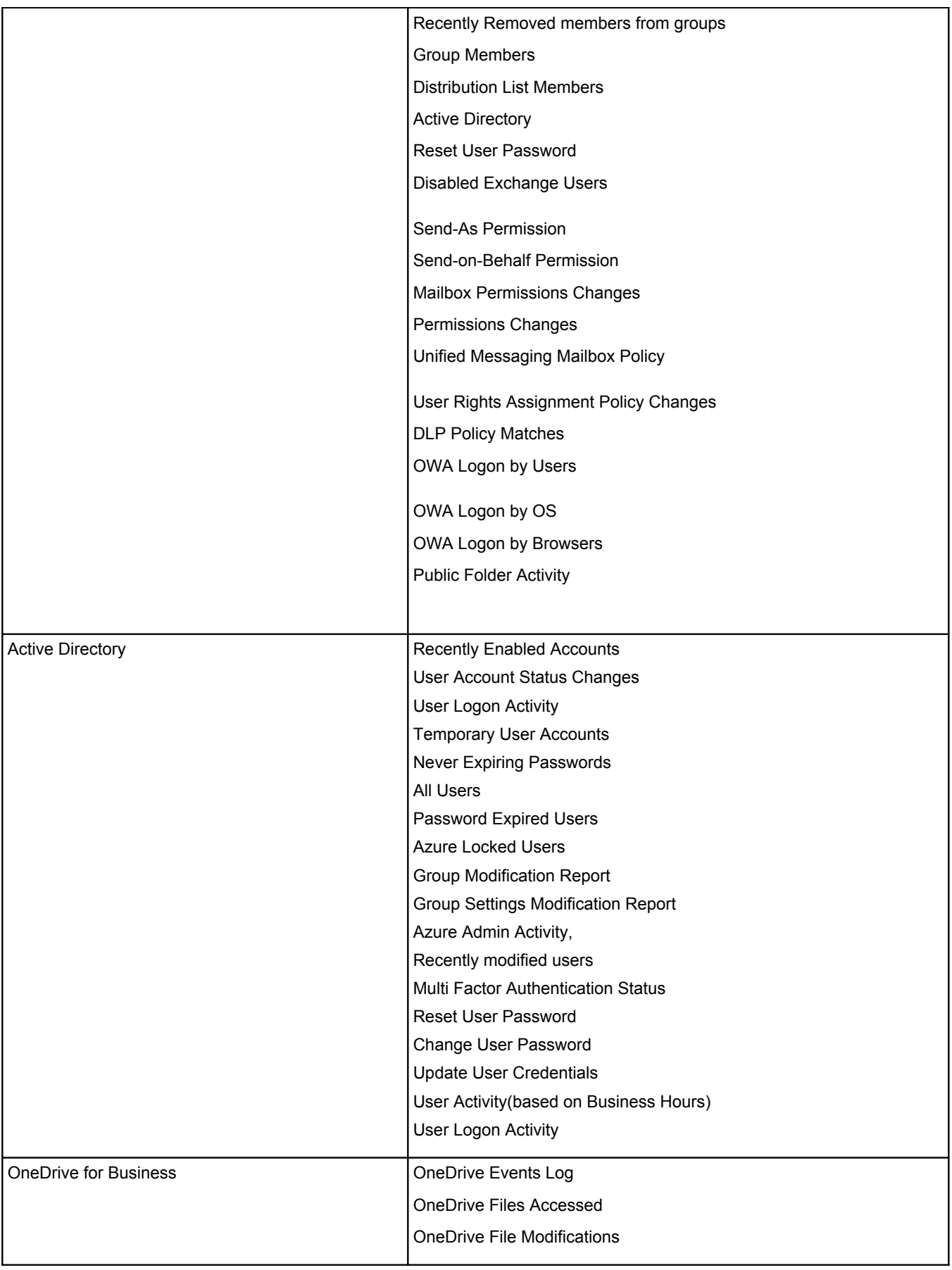

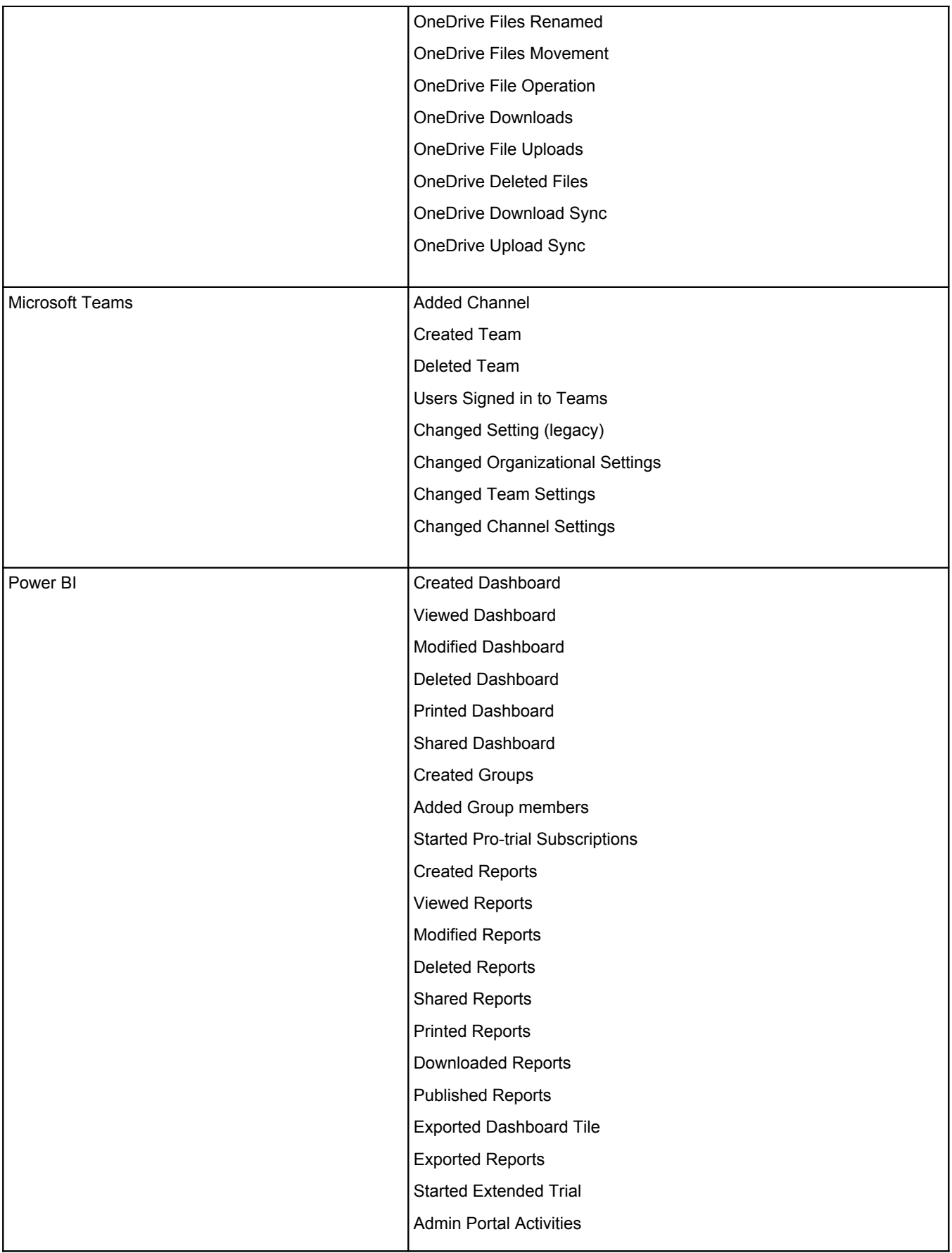

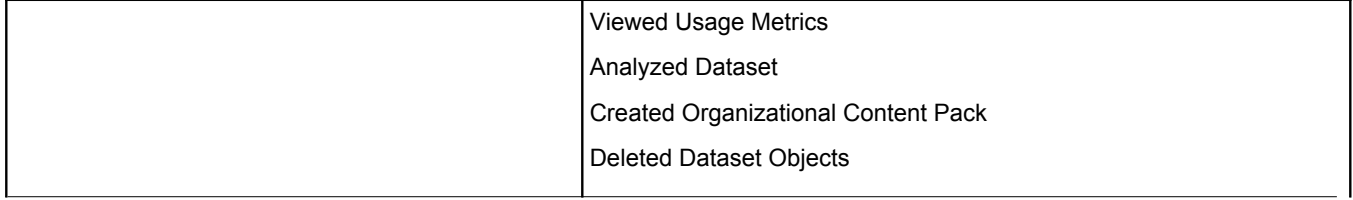

## **Account Management**

<span id="page-9-0"></span>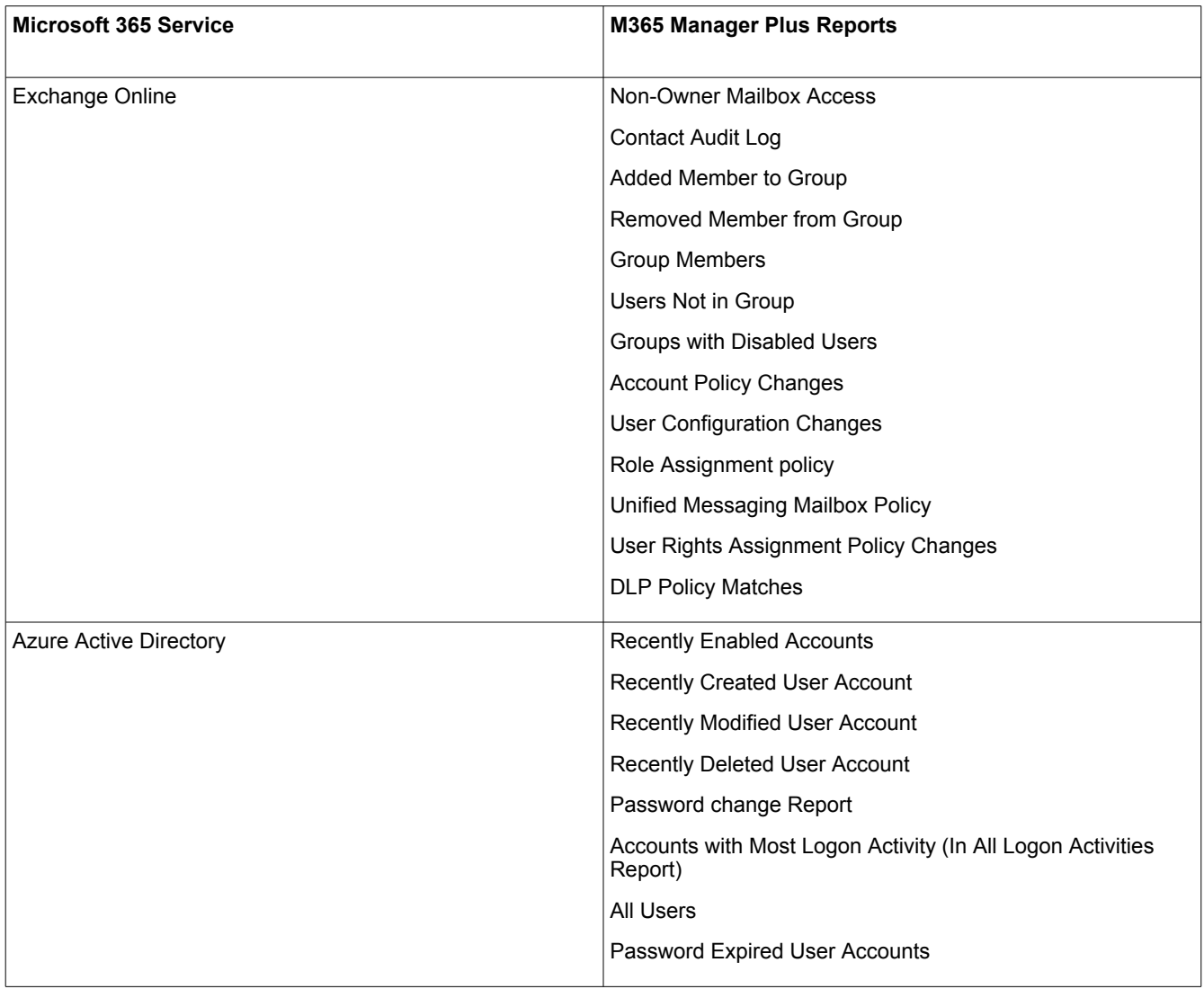

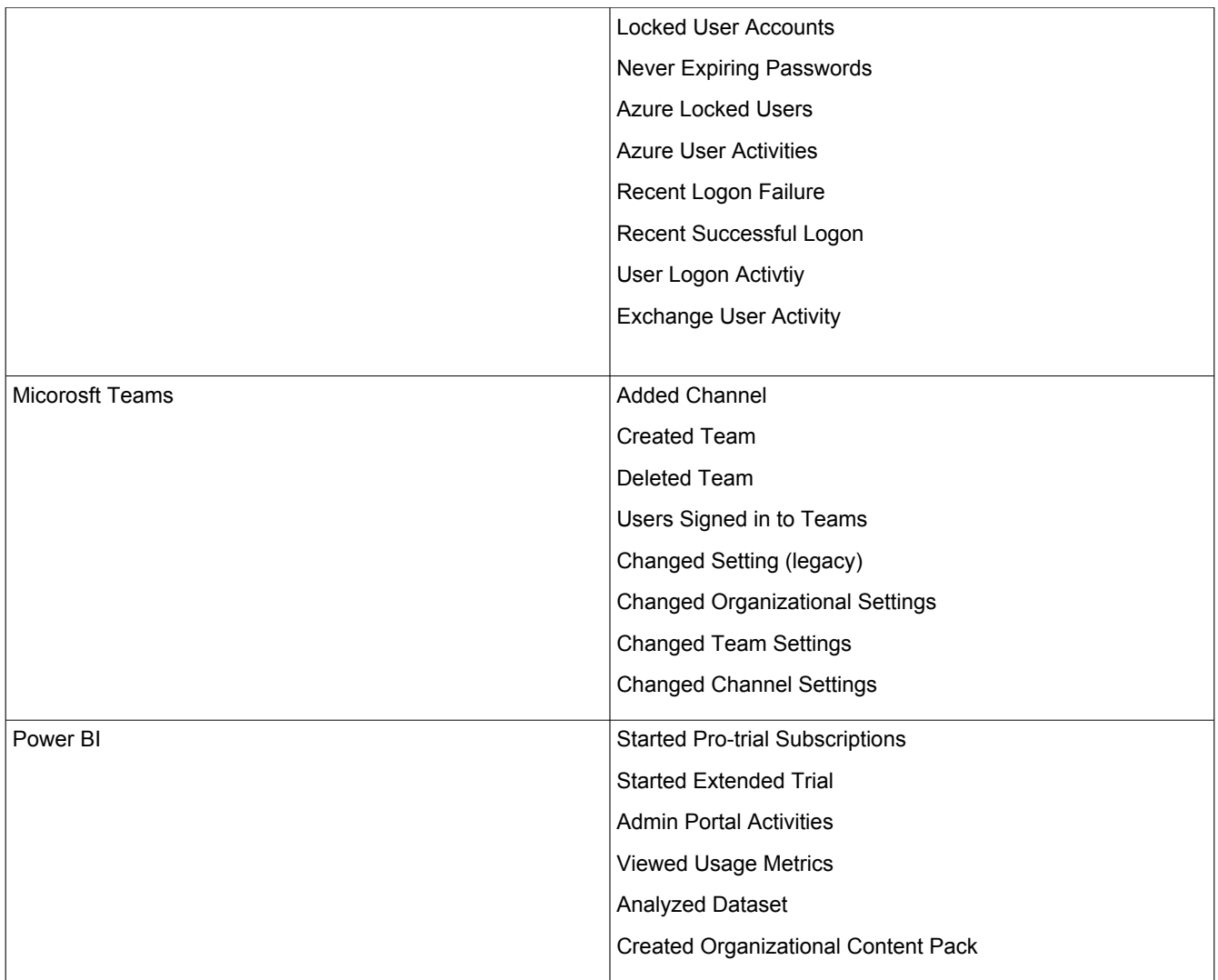

## **Credentials Management**

<span id="page-10-0"></span>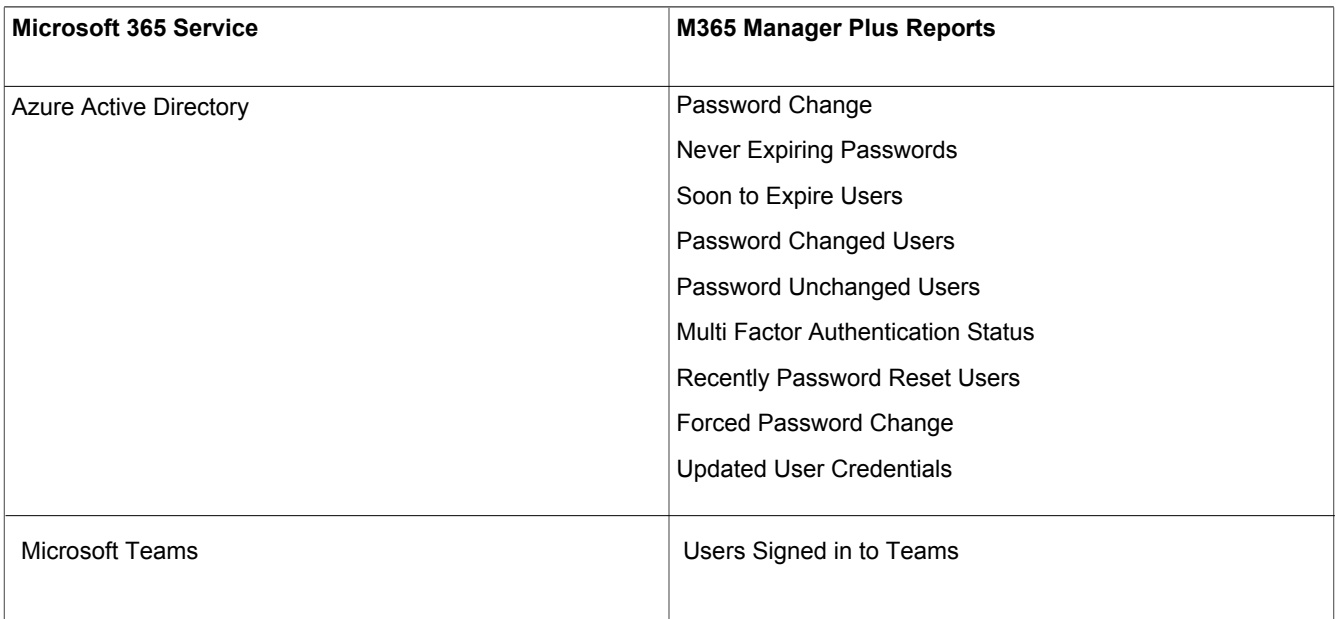

## **User Management**

<span id="page-11-0"></span>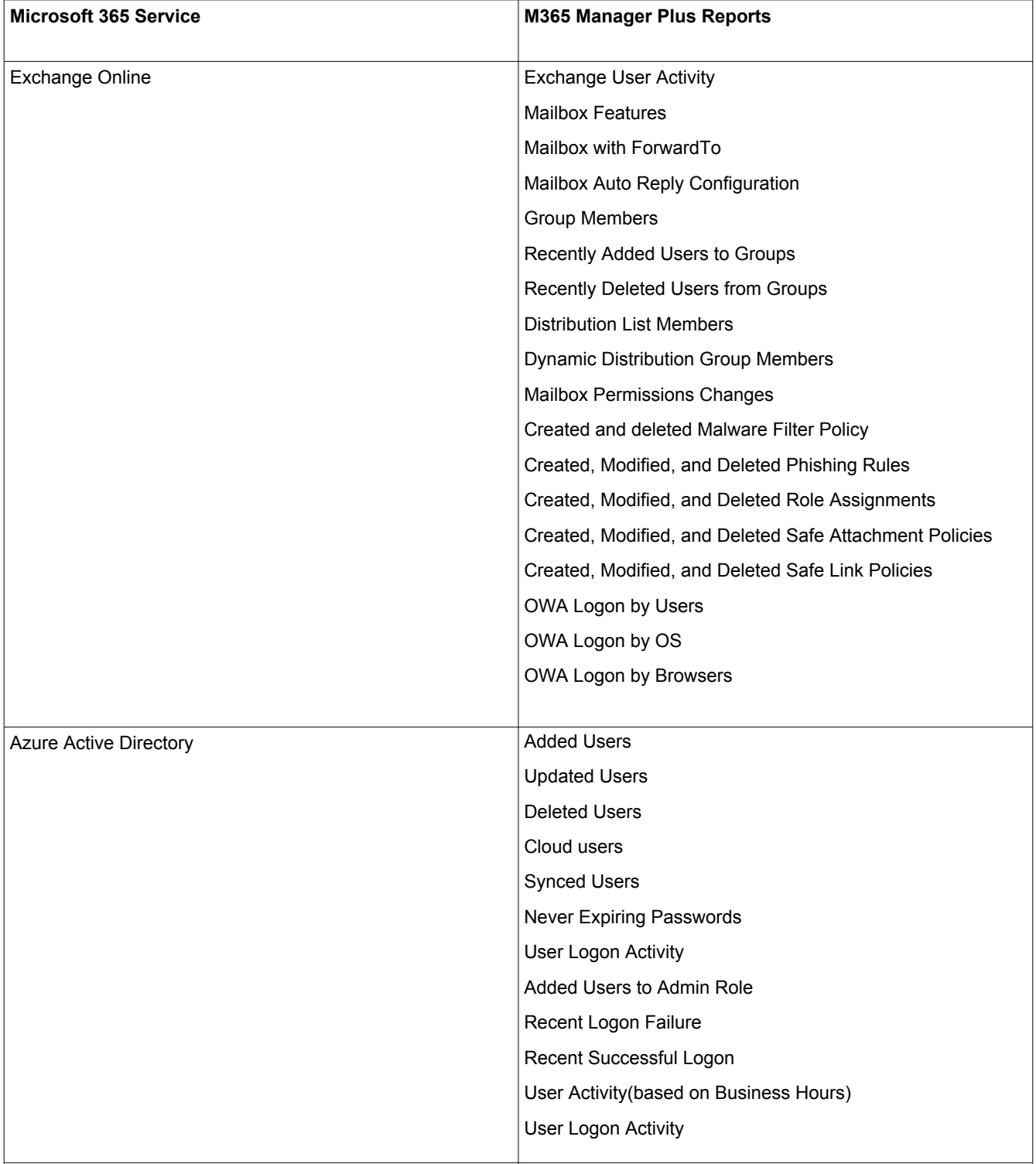

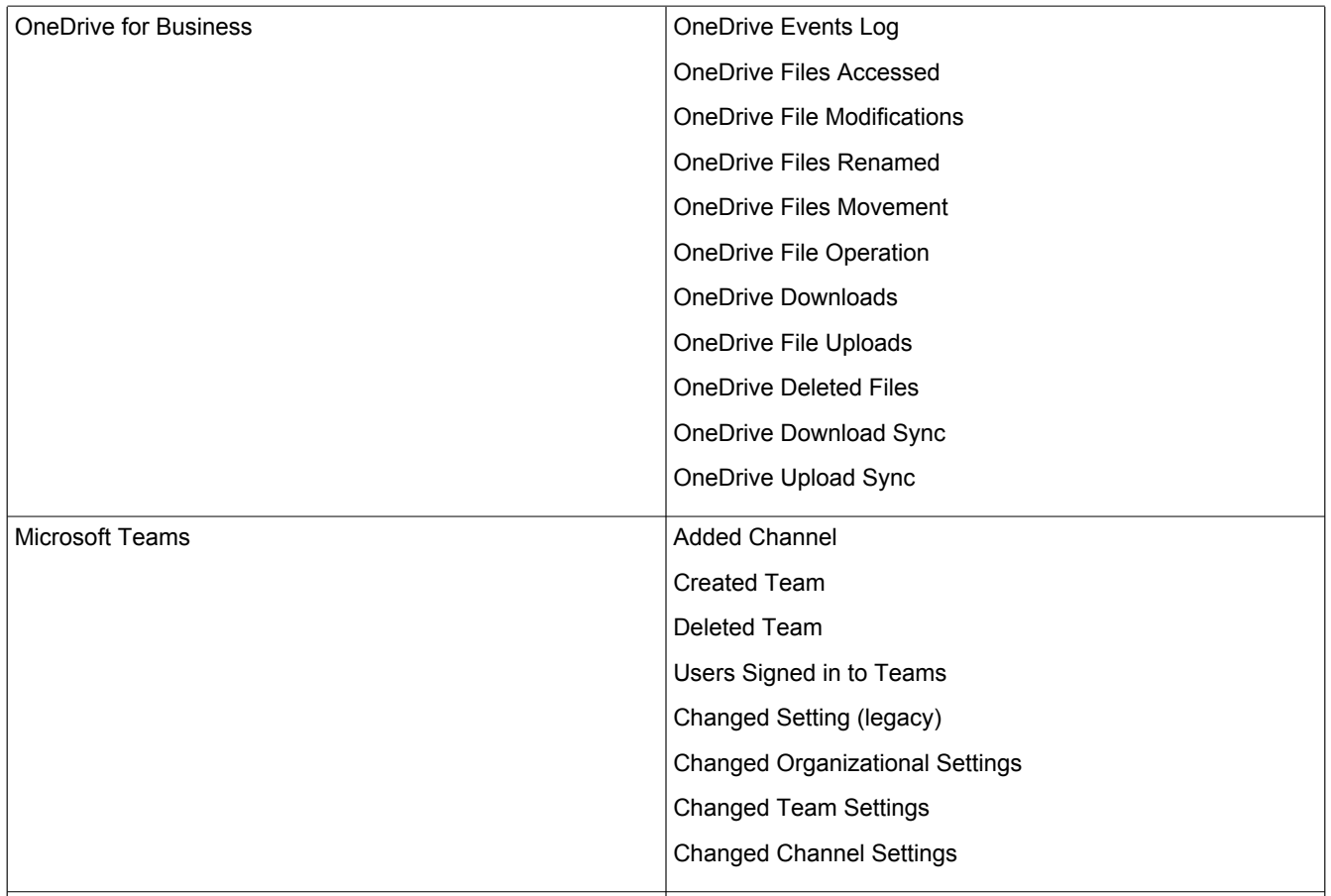

## **Integrity Monitoring**

<span id="page-12-0"></span>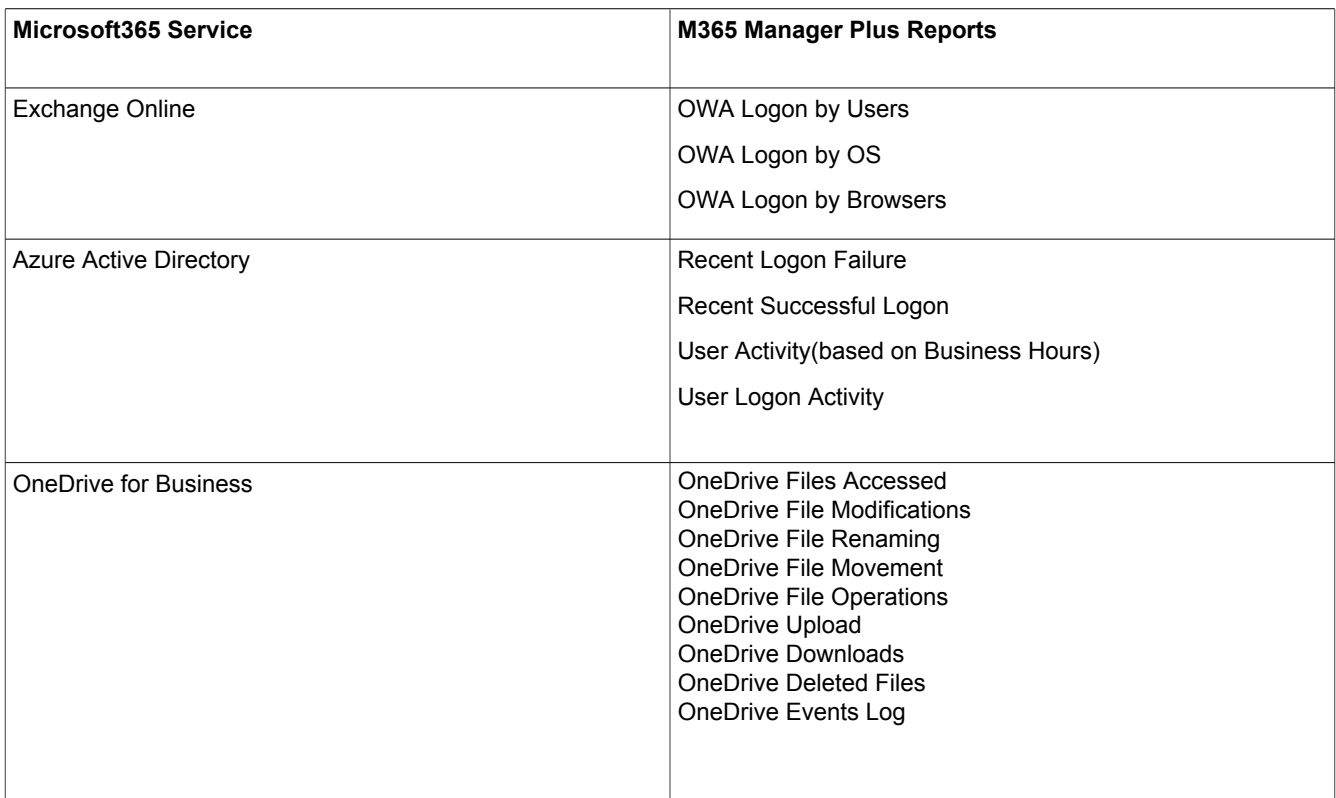

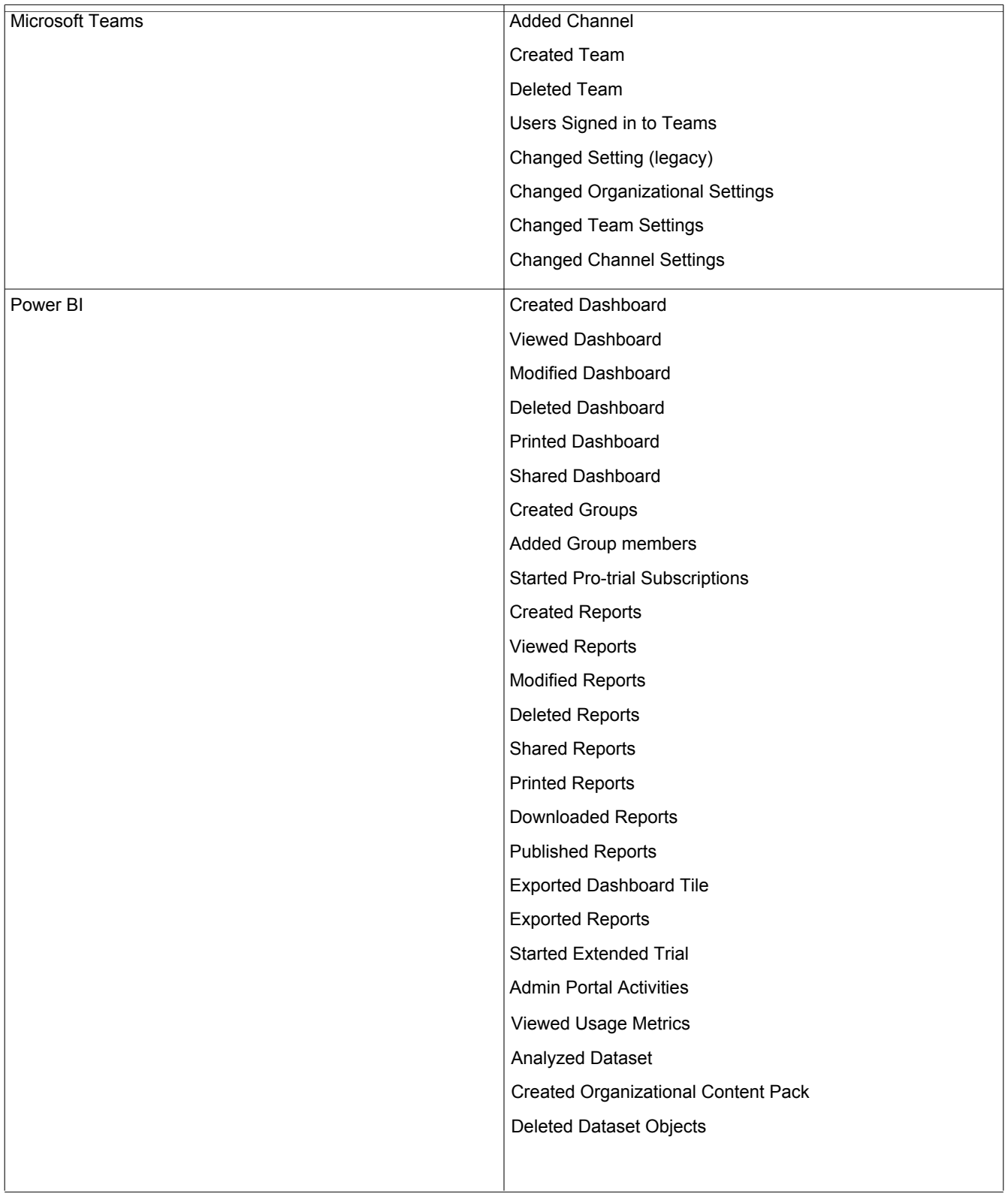

## **Data Governance**

<span id="page-14-0"></span>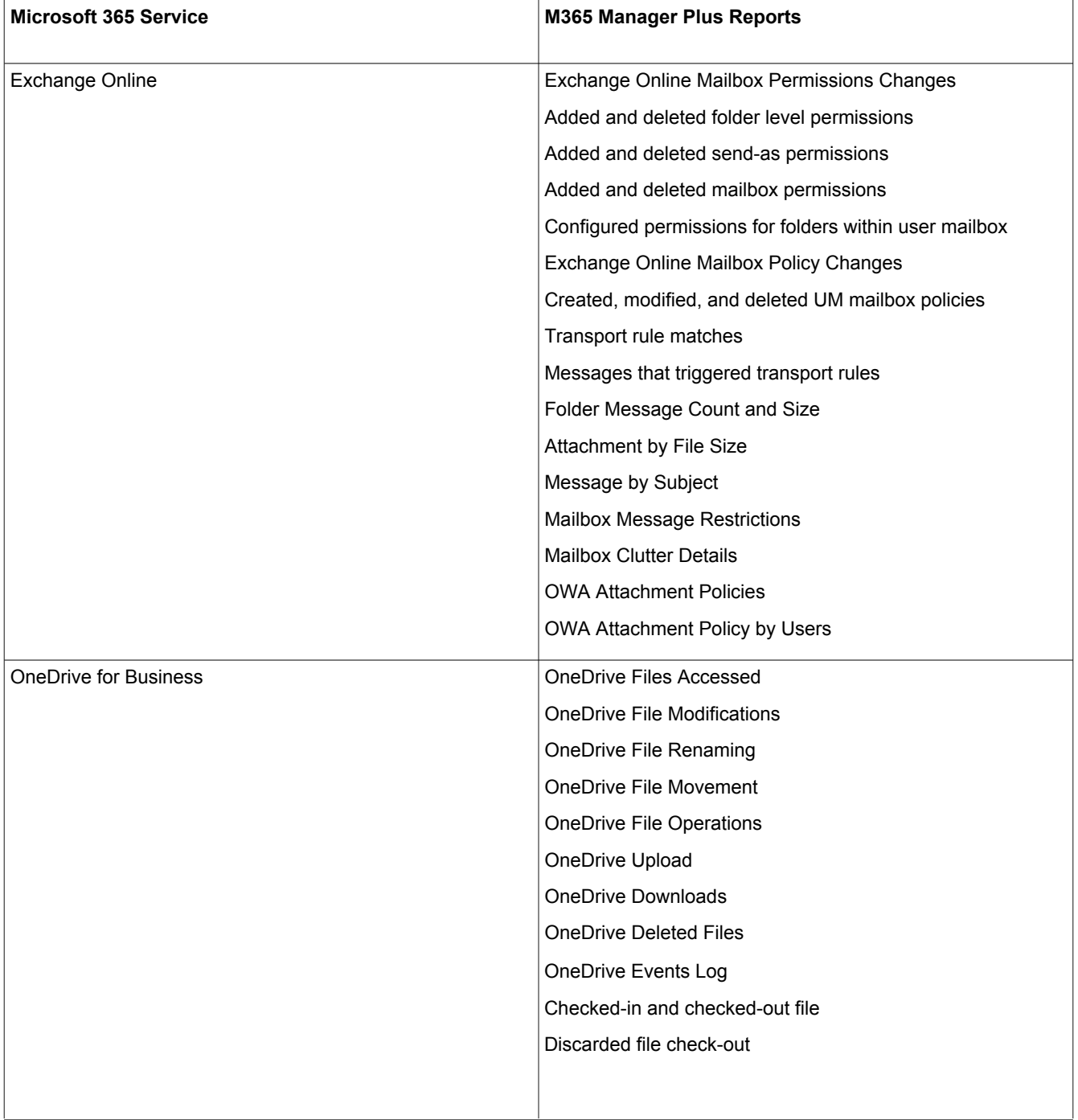

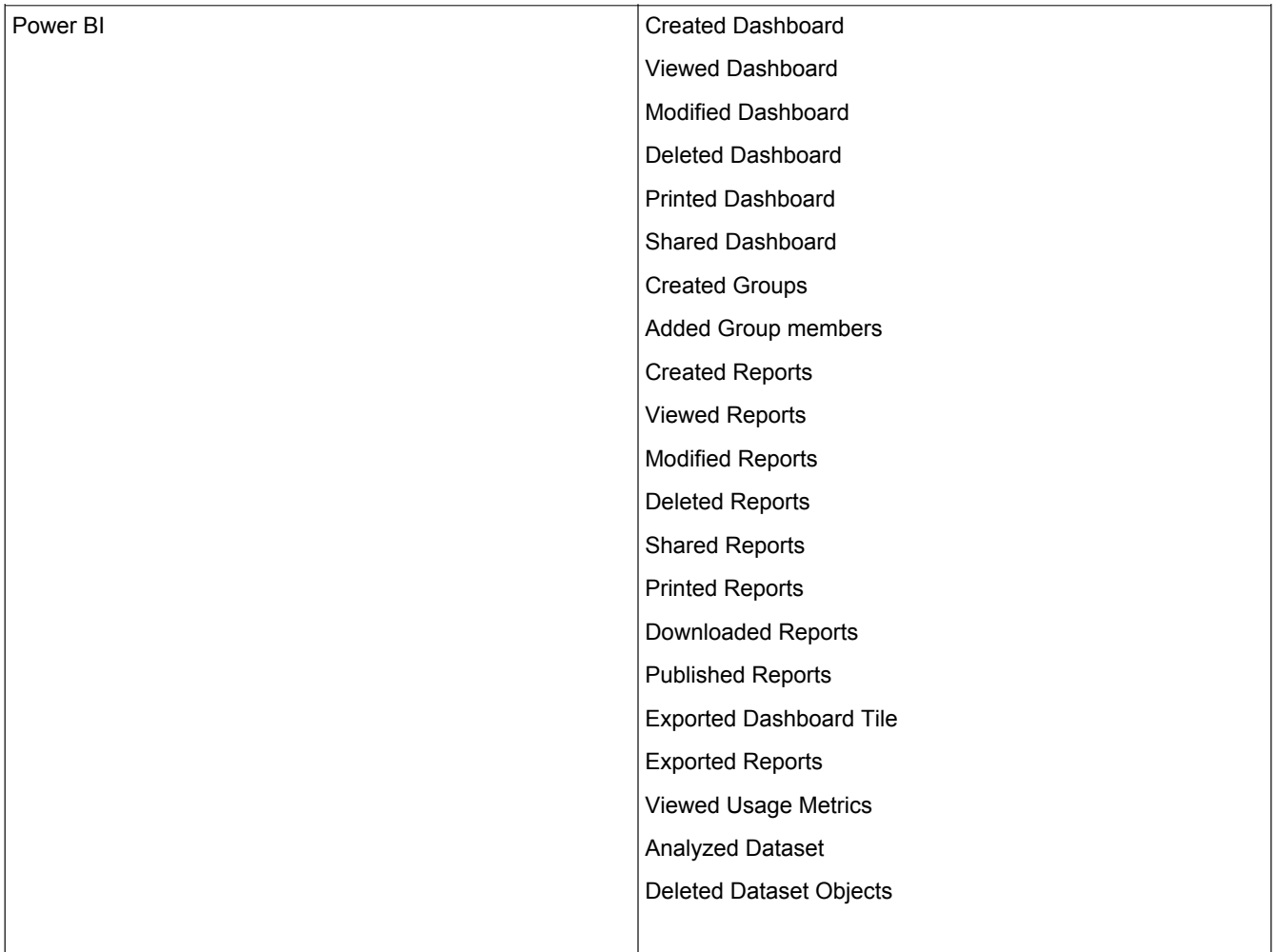

# **Configuration Management**

<span id="page-15-0"></span>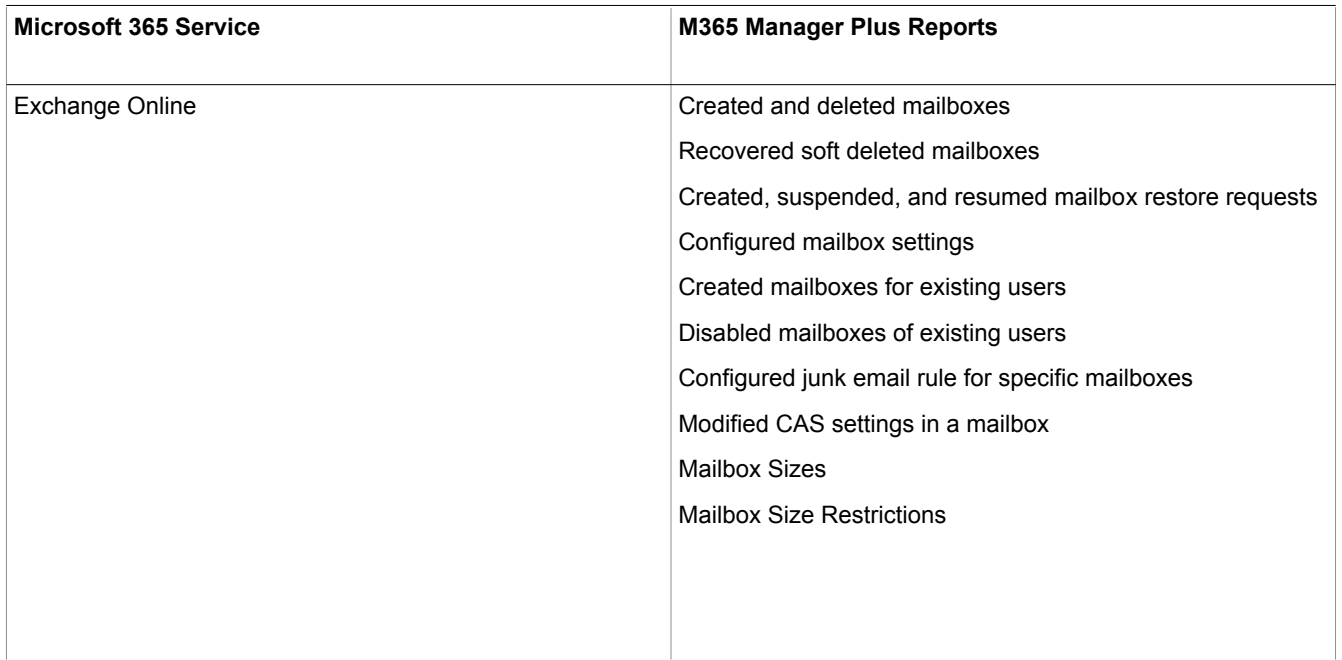

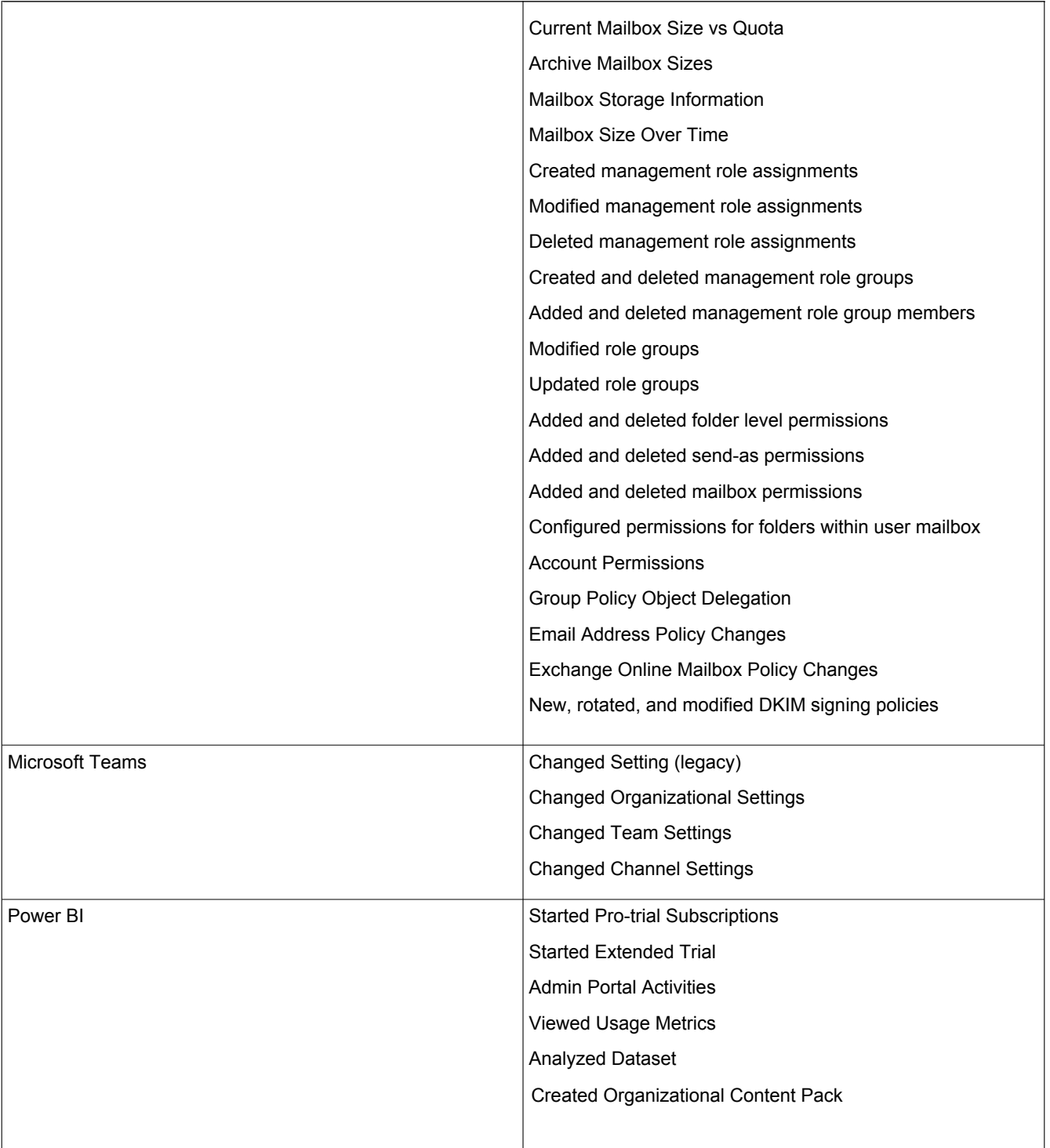

#### **Audit Trail**

 $\mathbf{r}$ 

<span id="page-17-0"></span>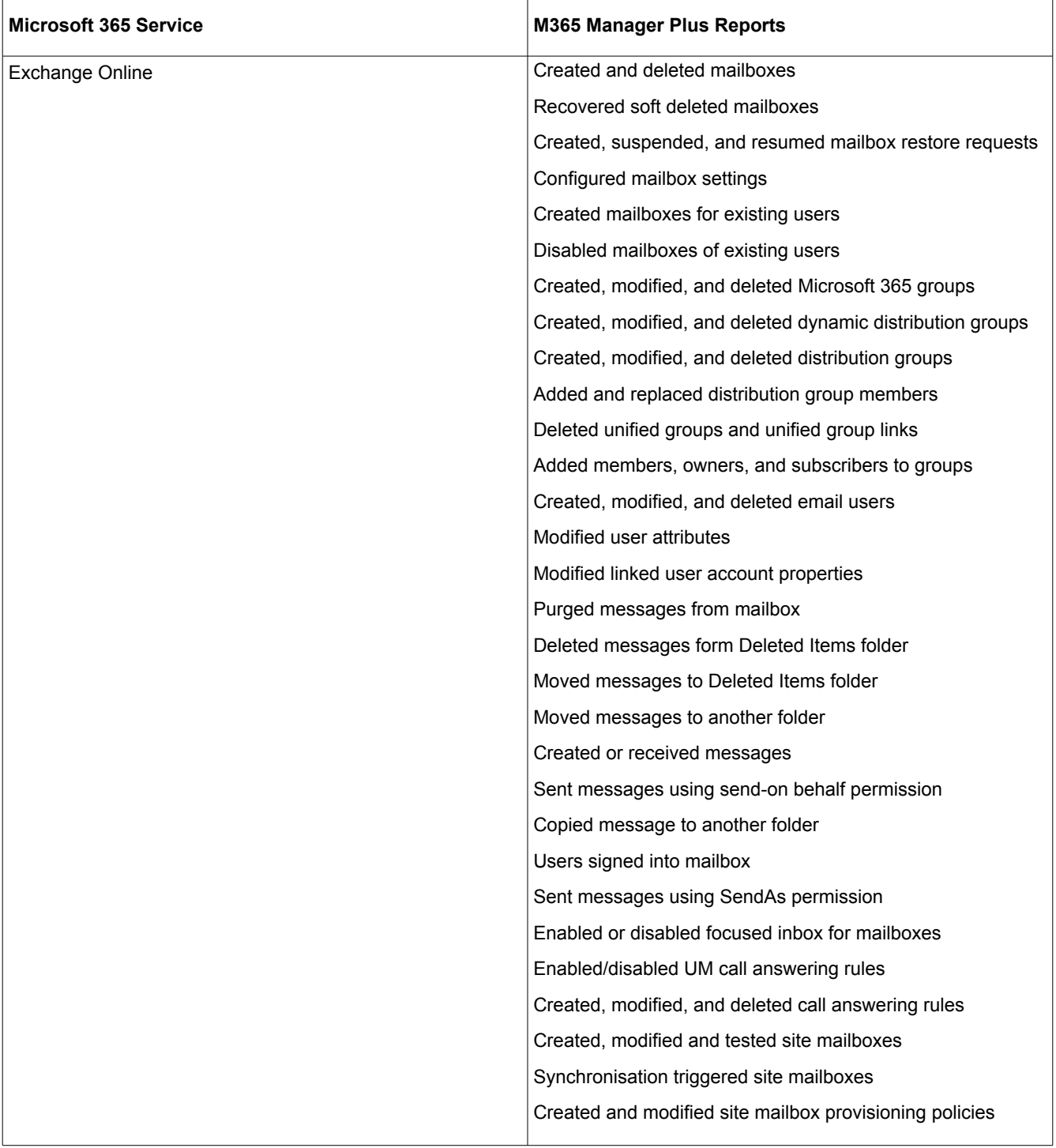

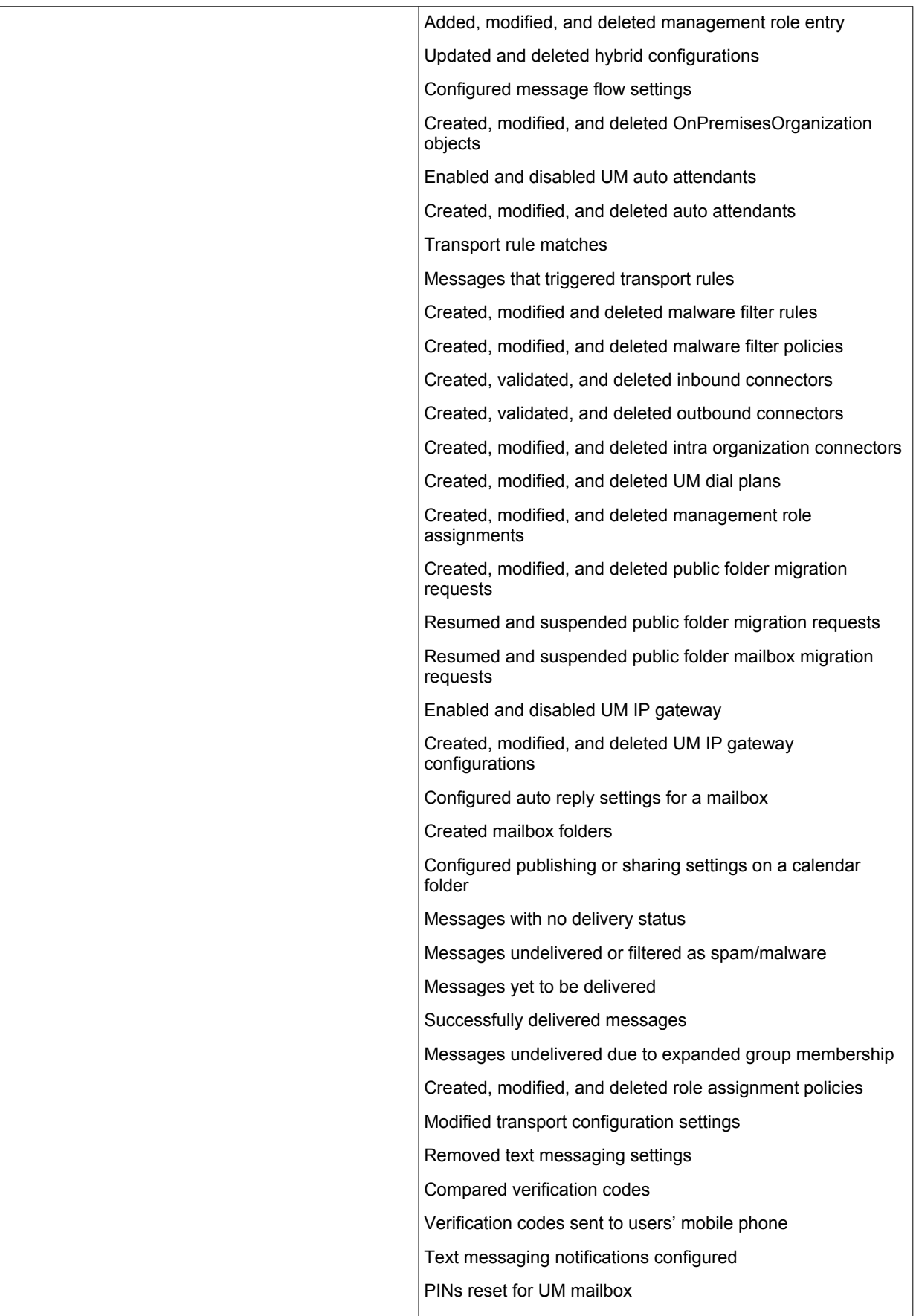

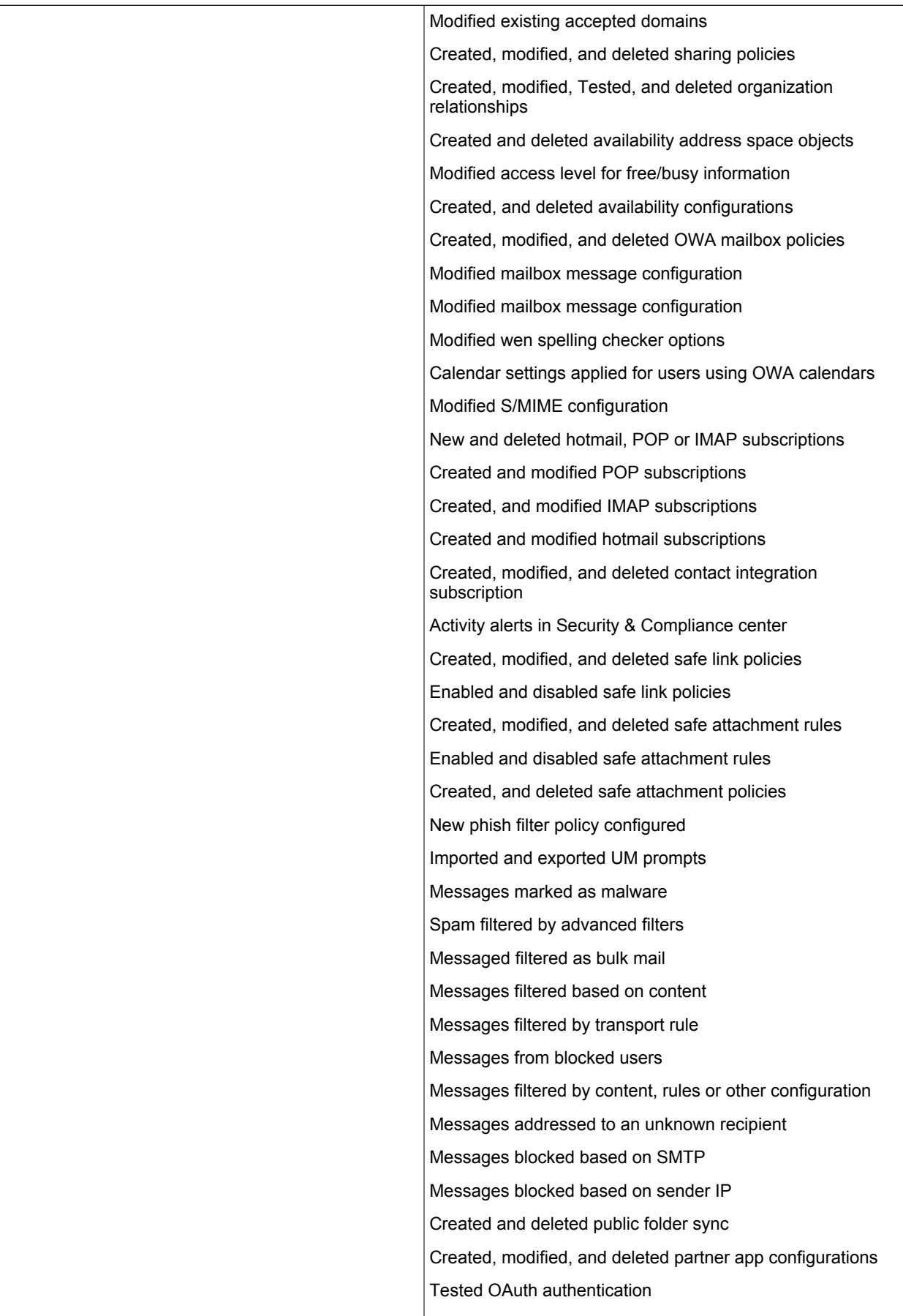

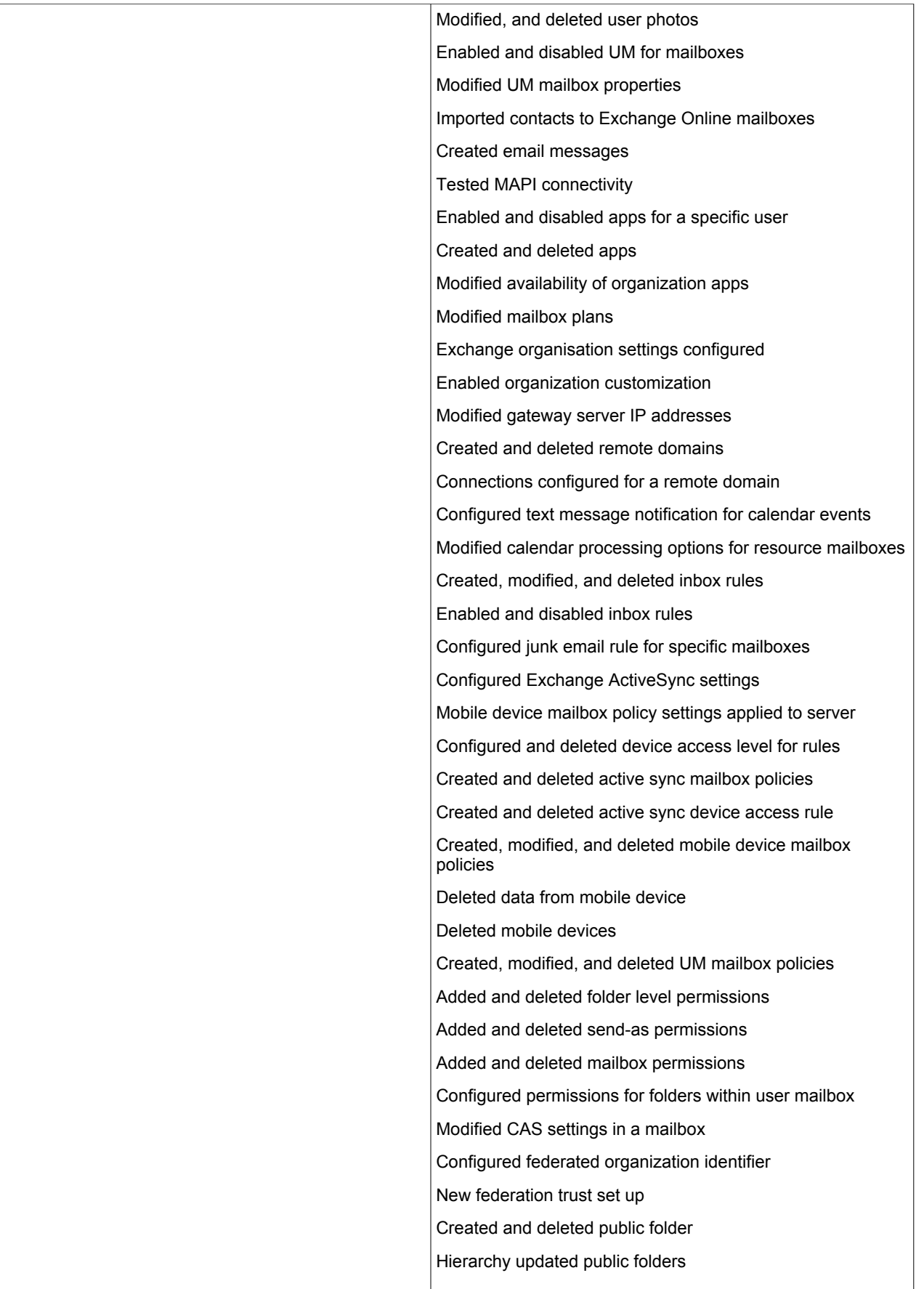

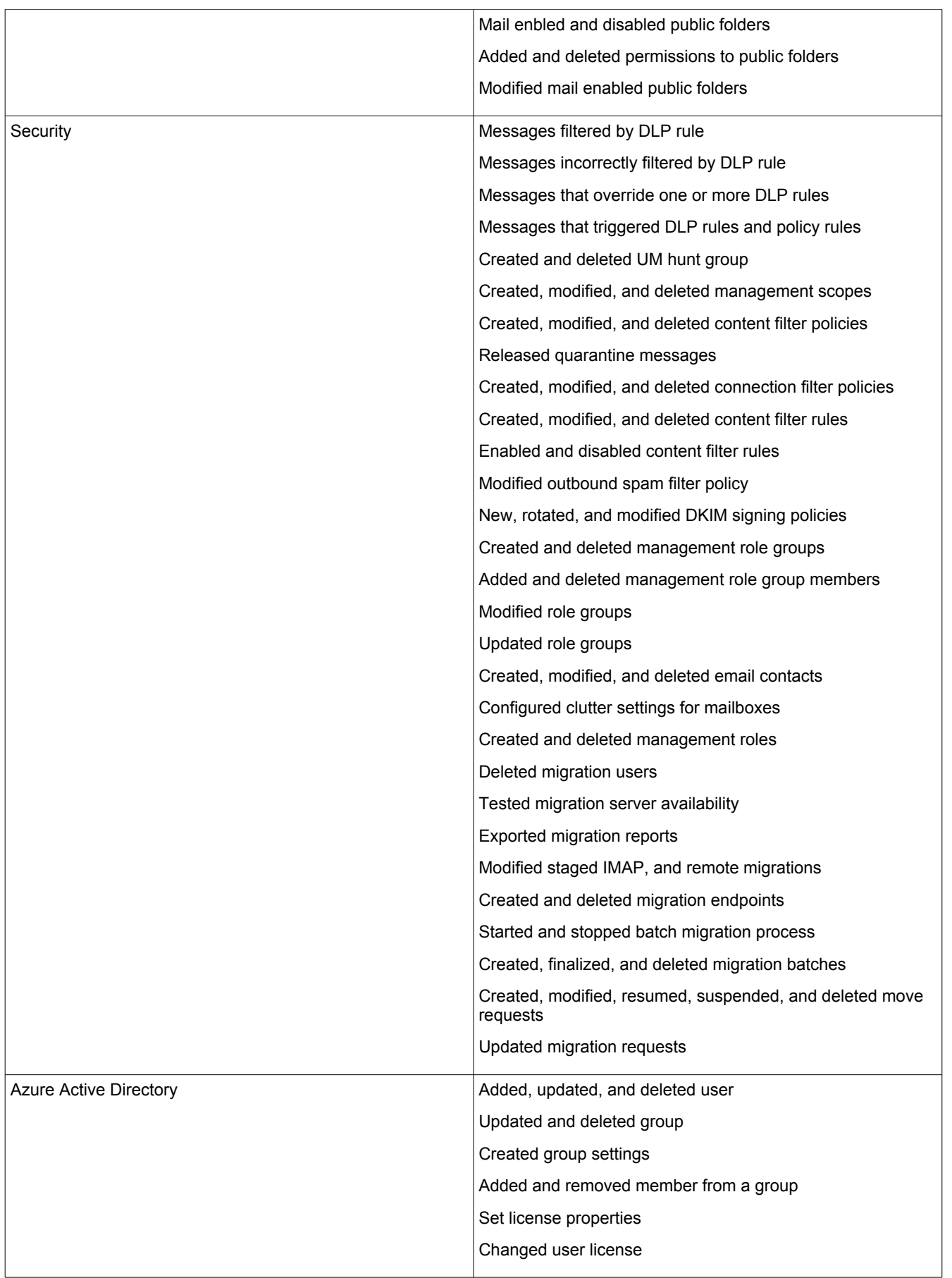

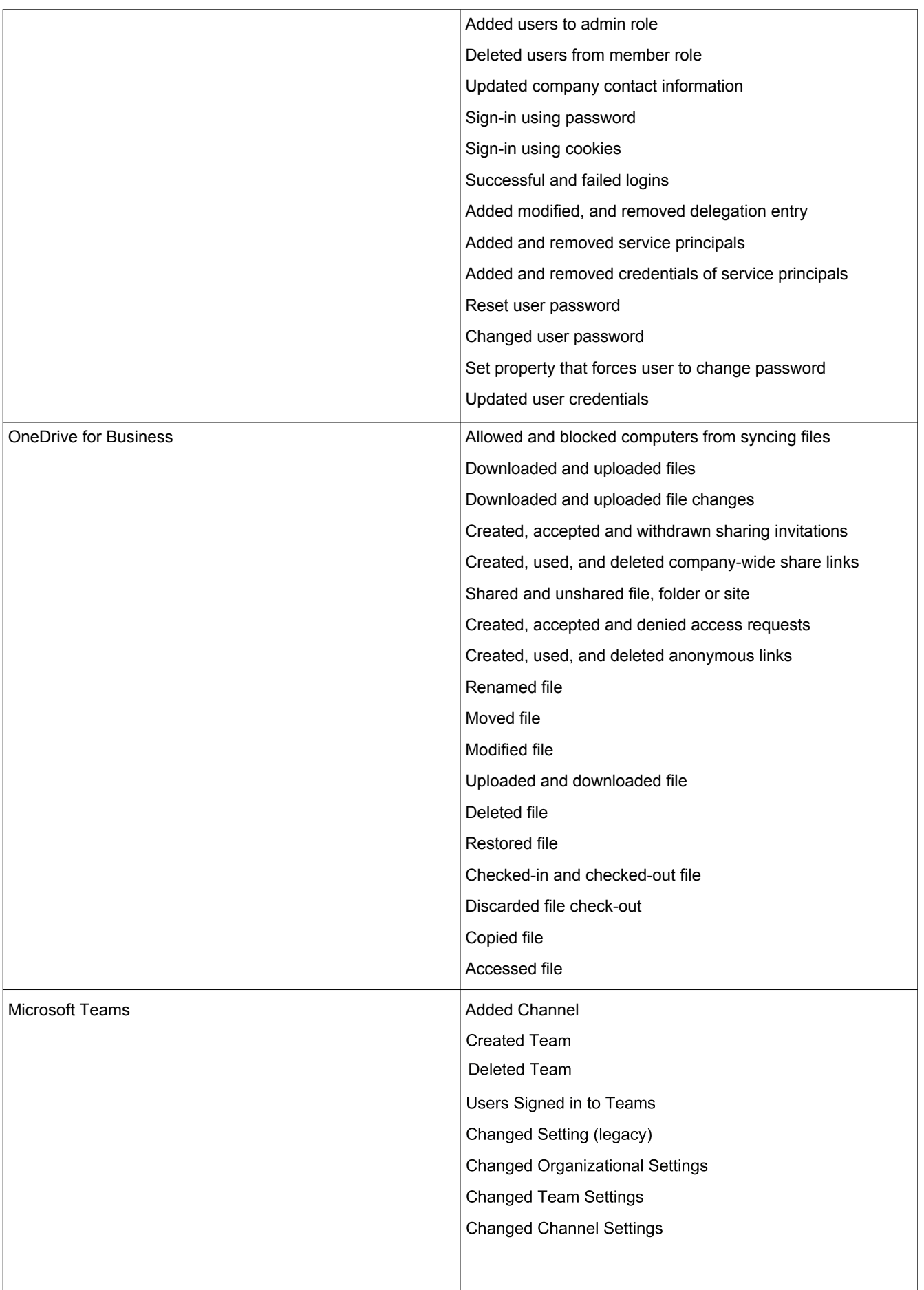

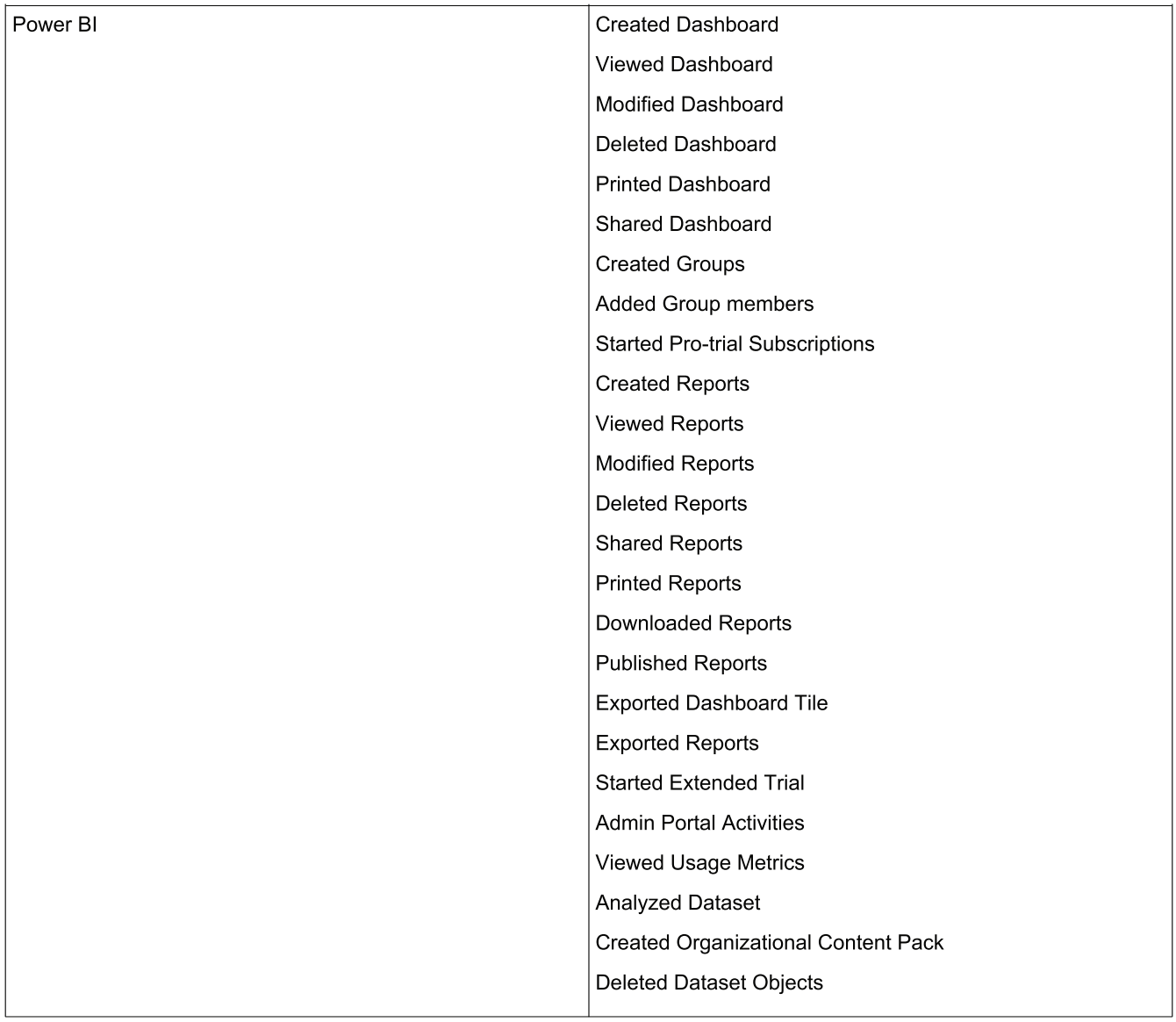

## ManageEngine **M365 Manager Plus**

M365 Manager Plus is an extensive Microsoft 365 tool used for reporting, managing, monitoring, auditing, and creating alerts for critical incidents. With its user-friendly interface, you can easily manage Exchange Online, Azure Active Directory, Skype for Business, OneDrive for Business, Microsoft Teams, and other Microsoft 365 services from a single console.

 $\pm$  Download